Prénom : ..........…...................... Date : .……...................................................................

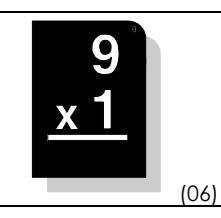

Pour effectuer une multiplication, il faut toujours commencer à effectuer les calculs par la DROITE… Attention aux retenues !…

## • Calcule en lignes :

 $51 \times 3 = (50 + 1) \times 3 = (50 \times 3) + (1 \times 3) = 150 + 3 = 153$  $46 \times 4 = (40 + 6) \times 4 = (40 \times 4) + (6 \times 4) = 160 + 24 = 184$  $93 \times 5 = (90 + \dots) \times 5 = (90 \times \dots) + (3 \times \dots) = 450 + \dots =$  $76 \times 2 = (70 + \dots) \times 2 = (\dots \times 2) + (\dots \times 2) = \dots \times 2 = \dots \times 2$  $84 \times 3 =$   $\ldots$  +  $\ldots$   $\times 3 =$   $\ldots$   $\times 3$  +  $\ldots$   $\times 3 =$   $\ldots$  +  $\ldots$  =  $\ldots$  $78 \times 4 =$   $\ldots$  +  $\ldots$   $\times$   $\times$   $\ldots$  =  $\ldots$   $\times$  4) +  $\ldots$   $\times$  4) =  $\ldots$  +  $\ldots$  =  $\ldots$ 61  $x$  5 = (..... + ......)  $x$  ..... = (.....  $x$  ......) + (.....  $x$  ......) = ......... + ......... = ......... 72 x 3 = ………………………………. = ……………………………………………… = ……… + ……… = ……… 59 x 5 = ………………………………………………………………………………………………………………………………… 43 x 6 = …………………………………………………………………………………………………………………………………

## • Calcule en colonnes :

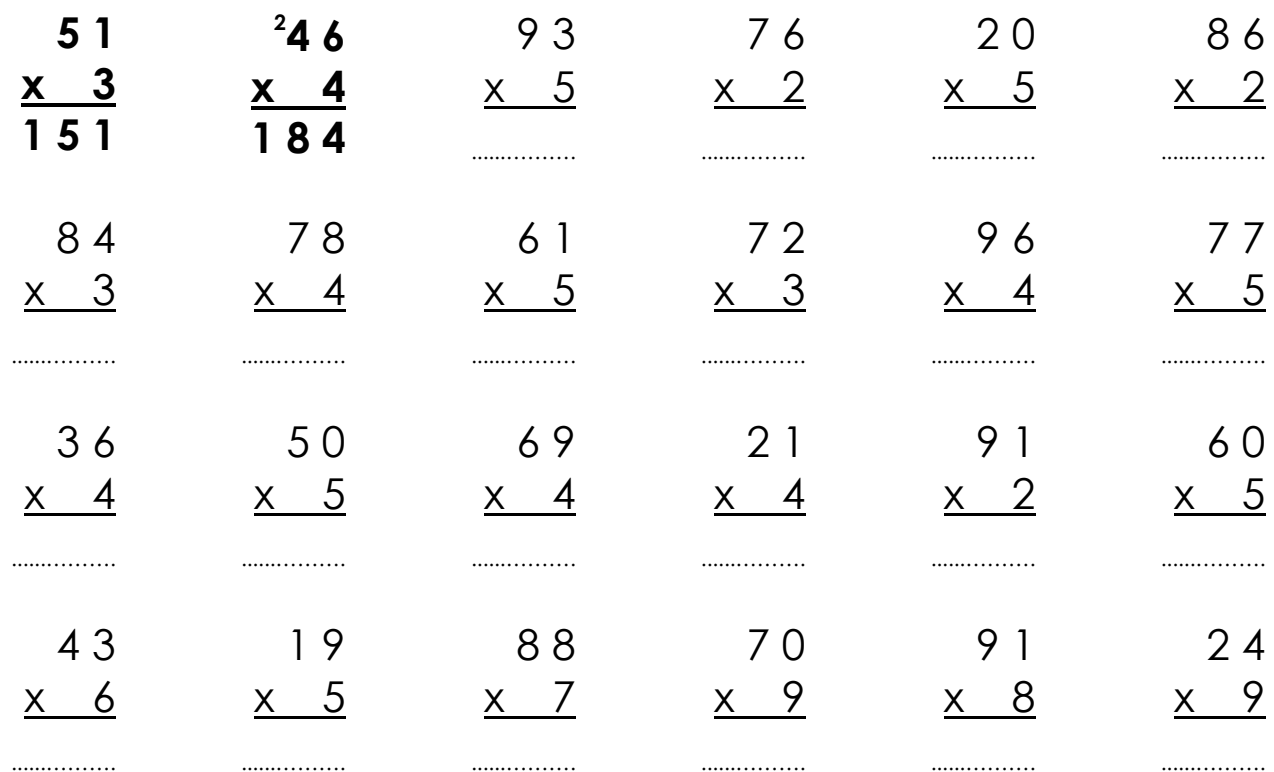

......……….

......……….